# Einführung

Die Frage ist nicht, ob Sie Word nutzen, sondern wie Sie es nutzen! Ob Ein- oder Umsteiger, ob Anfänger, Fortgeschrittener oder Profi - setzen Sie Word mit nützlichen Tipps und Tricks richtig ein!

Zeigen Sie anderen, was Sie alles können, und machen Sie richtig Eindruck mit schnellen Befehlen, rasanten Eingaben und Ruck-Zuck-Tastenkombinationen. Lästige Routine-Aufgaben lassen sich beschleunigen. Das spart Zeit, Mühe und schont Ihre Nerven!

## Über dieses Buch

... kann man viel schreiben, aber muss das sein? Wir nutzen lieber die Seitenzahlen für Tipps, Tricks und Top Secrets in Word mit Aha-Effekt. Wir füllen nicht mit auffälligen, bunten, großzügigen Screenshots Seiten.

Dieses Buch ist mehr als ein Buch, denn es ist ein Word-Buch. Das Textverarbeitungsprogramm (allein dieses Wort!) Word ist eine ziemlich trockene Angelegenheit: Speichern, Drucken, Texte schreiben. Doch es hat sich im Laufe der Zeit entwickelt.

Das muss man sich erst einmal mühsam aneignen, denken die meisten. Dass es auch anderes geht, möchte Ihnen dieses Buch zeigen ... trockener Stoff, flüssig erzählt! Einmal nachschlagen, dann nachvollziehen.

### Törichte Annahmen über den Leser

Nehmen Sie an: Word ist nur zum Schreiben von Texten da. Dann ist dieses Buch nicht das richtige für Sie! Denn das ist nicht korrekt. Word ist eine leistungsfähige Textverarbeitung, mit der Sie viel machen können.

Sie erstellen Textdokumente, bearbeiten und formatieren sie. Sie können unterschiedliche Dokumente - privat und geschäftlich - erstellen, vom simpelsten Brief bis zum umfangreichen Manuskript.

Es gibt nicht den Leitfaden für Word. Jede Aufgabenstellung in der Praxis ist anders aufgebaut und eine neue Herausforderung. Seien Sie einfach flexibel.

Word findet anscheinend nie ein Ende im Gegensatz zu diesem Buch, denn es hat nur ca. 200 Seiten. Sie erwarten in diesem Buch jeden Tipp und Trick, sämtliche Tastenkombinationen? Sorry, das kann ich Ihnen nicht bieten. Aber Sie werden bestimmt - so wie meine Teilnehmer in meinen zahlreichen Firmenschulungen - eine Menge dazulernen.

## Wie dieses Buch aufgebaut ist

Dieses Buch besteht aus drei Teilen, die in einzelne Kapitel untergliedert sind. Wert wird hier vor allem auf den Praxisbezug wie bei einer Firmenschulung gelegt. Es ist sowohl als Lern- also auch als schnelles Nachschlagewerk aufgebaut.

Hier ein kurzer Überblick, was Sie in den einzelnen Teilen erwartet:

#### Teil 1: Das A & 0 von Word

Sie kennen Word bereits? Sie werden es noch besser kennenlernen. Weiten Sie Ihr Grundwissen noch mehr aus ...

Mit den Grundlagen beziehungsweise der Eingabe von einzelnen Texten beschäftigen wir uns nicht so sehr ... vielmehr mit den Tricks, und davon gibt es eine Menge. Für den Start von Word erhalten Sie schon den ersten Tipp.

#### Teil II: Von Anfang an »Word-voll« sein!

Behalten Sie den Durchblick bei Übersichten! Mit Word können Sie Daten leicht erfassen, verwalten und auswerten. Word kann ruck, zuck Befehle umsetzen. Mit bestimmten Mausaktionen und Tasten bewegen Sie sich sehr schnell auf der Word-Oberfläche.

Inhalte können schnell bewegt, kopiert und eingefügt werden, und das gilt nicht nur für Word, sondern auch für andere Programme.

Word schickt sich ständig an, mit zahlreichen Funktionen seinen Anwendern das Leben zu erleichtern. Für Arbeit und Freizeit. Word für alle Lebenslagen. Man muss nur wissen wie, wo und wann.

#### Teil III: Der Top-Ten-Teil - Kreativ und geheim!

Dazu gibt es viele Tipps, Tricks und Tastenkombinationen, die auf ihren Einsatz warten. Seien Sie doch einfach in der Praxis dabei!

#### Symbole, die in diesem Buch verwendet werden

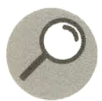

Wie heißt in Word was und vor allem warum? Muss man nicht immer wissen. Aber schön ist es, die gleiche Sprache wie ein »Wordlaner« zu sprechen. Auch bei der Suche nach Hilfe ist es besonders wichtig, nach den richtigen Begriffen zu suchen. »Wer richtig sucht, der findet!«

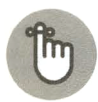

Früher war alles besser! Nein, sicherlich nicht. Nur, die Befehle und Optionen waren von Version zu Version unterschiedlich. Hier wird von der Version 2019 ausgegangen. Diese müssen Sie aber nicht haben. Daher erfolgen entsprechende Hinweise.

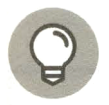

Na klar, beim Tipp-Symbol erhalten Sie Tipps, Tricks, Tastenkombinationen, und von denen gibt es hier eine Menge! Mein Tipp: Setzen Sie sie sofort in die Praxis um.

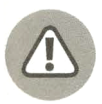

Achtung, aufpassen! Finger weg, sonst können Sie sich das Word-Händchen verbrennen. Unbedingt lesen, bevor Sie etwas falsch machen, fluchen und es bereuen.